Panel autora Panel edytora Moja biblioteka Mój e-podręcznik

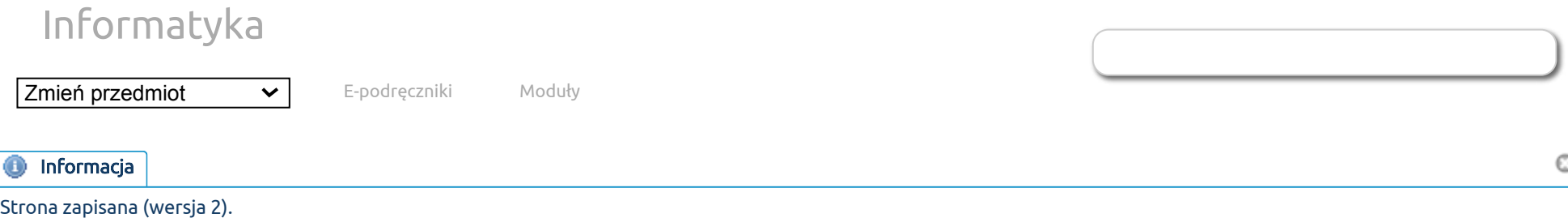

## [Implicit method](http://epodreczniki.open.agh.edu.pl/tiki-index.php?page=Implicit%20method) Brak plików do pobrania.

In the implicitly called "backward Euler" method, used to solve non-stationary problems, the differential operator describing the "physics" of the modeled phenomenon is calculated in the "current" instant of time.

$$
\tfrac{\overset{\cdot}{u}_{t+1}-u_{t}}{dt}-\mathcal{L}(u_{t+1})=f_{t+1}
$$

So at each time step it is necessary to solve the equation for the next state  $u_{t+1}.$ 

Let us follow the operation of the backward Euler method in the case of the isogeometric finite element method.

To develop a solver that uses the method implicitly in the isogeometric finite element method, we need to transform a strong formulation into a weak formulation.

So we multiply our equation by the test functions  $(u_{t+1}, w) - (dt * \mathcal{L}(u_{t+1}), w) = (u_t + dt * f_{t+1}, w)$ 

We will use a linear combination of the B-spline function to approximate the state of our system at a given moment in time. For this purpose, we select the basis of two-dimensional B-spline functions, specifying the node vectors in the direction of the axis of the coordinate system, for example, the two-dimensional basis of the second-order B-spline function

$$
\{B^x_{i,2}(x)B^y_{j,2}(y)\}_{i=1,...,N_x;j=1,...,N_y}u_{i,j}
$$

They will be used to approximate the simulated scalar field of the current time instant

$$
u(x,y;t) \approx \textstyle \sum_{i=1,...,N_x; j=1,...,N_y} u_{i,j}^t B_i^x(x) B_j^y(y)
$$

.

Similarly, we'll use the B-spline base functions for testing:

$$
w(x,y) \in \{B_k^x(x)B_l^y(y)\}_{k=1,\dots,N_x;l=1,\dots,N_y} w^{k,l}
$$
   
\nAssuming the differential operator  $\mathcal L$  describing "physics" is linear, our equation now looks like this:

. We do not establish a specific  $\sum_{i=1,...,N_x;j=1,...,N_y} u_{i,j}^{t+1}(B_i^x(x)B_j^y(y) - dt * \mathcal{L}(B_i^x(x)B_j^y(y)), B_k^x(x)B_l^y(y)) = RHS$ l  $\forall k=1,\ldots,N_x; l=1,\ldots,N_y$ 

problem here, the conclusions presented here refer to any physical problem that can be simulated with the method described. For example, for the problem of heat transport we have

$$
\begin{aligned} &\sum_{i=1,...,N_x; j=1,...,N_y} u^{t+1}_{i,j} \\ & (B_i^x(x)B_j^y(y) - dt * \left( \frac{\partial^2 (B_i^x(x)B_j^y(y))}{\partial x^2} + \frac{\partial^2 (B_i^x(x)B_j^y(y))}{\partial y^2} \right), B_k^x(x)B_l^y(y)) = RHS \end{aligned}
$$

 $\forall k=1,\ldots,N_x; l=1,\ldots,N_y$ 

Thanks to the weak wording, we can integrate by parts

$$
\begin{aligned} &\sum_{i=1,...,N_x;j=1,...,N_y}u^{t+1}_{i,j}\\ &\left((B_i^x(x)B_j^y(y),B_k^x(x)B_l^y(y))-dt*\big(\frac{\partial(B_i^x(x)B_j^y(y))}{\partial x},\frac{\partial(B_k^x(x)B_l^y(y))}{\partial x}\big)-dt*\big(\frac{\partial(B_i^x(x)B_j^y(y))}{\partial y},\frac{\partial(B_k^x(x)B_l^y(y))}{\partial y}\big)\right)=RHS\\ &\forall k=1,\dots,N_x;l=1,\dots,N_y\end{aligned}
$$

Due to the structure of the tensor product of the B-spline function and due to the fact that the derivative in the y direction of the B-spline in the x-axis direction gives 0 (because these functions are constant in the y-axis direction) and similarly for the derivative in the y-direction of the B-spline in the x-axis direction the x axis we have

$$
\begin{aligned} &\sum_{i=1,...,N_x; j=1,...,N_y} u^{t+1}_{i,j} \\ &\left( \left( B_i^x(x) B_j^y(y), B_k^x(x) B_l^y(y) \right) - dt \ast \big( \frac{\partial B_i^x(x)}{\partial x} B_j^y(y), \frac{\partial B_k^x(x)}{\partial x} B_l^y(y) \big) - dt \ast \big( B_i^x(x) \frac{\partial B_j^y(y)}{\partial y}, B_k^x(x) \frac{\partial B_l^y(y)}{\partial y} \big) \right) = RHS \\ &\forall k=1,\dots,N_x; l=1,\dots,N_y \\ &\text{Note that our system of equations to solve is} \\ &(M_x \otimes M_y - dt \ast S_x \otimes M_y - dt \ast M_x \otimes S_y) \, u^{t+1} = F(t) \\ &\text{where} \end{aligned}
$$

.

 $\{M_x\otimes M_y\}_{i,j,k,l}=\int B_i^x(x)B_k^x(x)B_j^y(y)B_l^y(y)=\int B_i^x(x)B_j^y(y)B_k^x(x)B_l^y(y)=\mathbf{M}_{i,j,k,l}$  is a mass matrix which is a Kronecker product of two one-dimensional mass matrices,

$$
\{S_x\otimes M_y\}_{i,j,k,l}=\int \frac{\partial B_i^x(x)}{\partial x}\frac{\partial B_k^x(x)}{\partial x}B_j^y(y)B_l^y(y)=\int \frac{\partial B_i^x(x)}{\partial x}B_j^y(y)\frac{\partial B_k^x(x)}{\partial x}B_l^y(y)
$$
 is the Kronecker product of the one-dimensional stiffness matrix and

dimensional stiffness matrix and the one-dimensional mass matrix, and  $\boldsymbol{y}$  $\boldsymbol{y}$ 

$$
\{M_x\otimes S_y\}_{i,j,k,l}=\int B_i^x(x)B_k^x(x)\frac{\partial B_j^y(y)}{\partial y}\frac{\partial B_l^y(y)}{\partial y}=\int B_i^x(x)\frac{\partial B_j^y(y)}{\partial y}B_k^x(x)\frac{\partial B_l^y(y)}{\partial y}\text{ is the Kronecker product of the one-dimensional matrix and the associated differential equation.}
$$

dimensional mass matrix and the one-dimensional stiffness matrix.

Each of these matrices can be factored in linear time using the variable-directional solver algorithm. However, it is no longer possible to factorize their sum in linear time. This is possible only when we introduce a time step scheme that allows the matrix to be separated into sub-matrices in time sub-steps so that the factorization cost remains linear.

The Peaceman-Rachford diagram allows to split the time step into two sub-steps

$$
(M_x \otimes M_y - dt * S_x \otimes M_y) u^{t+1/2} = F(t+1/2) + (dt * M_x \otimes S_y) u^t
$$
  

$$
(M_x \otimes M_y - dt * M_x \otimes S_y) u^{t+1} = F(t+1/2) + (dt * S_x \otimes M_y) u^{t+1/2}
$$

where we can merge the left side matrices into a single matrix with a Kronecker product structure that can be factored in linear time using the variable direction solver algorithm

$$
(M_x - dt * S_x) \otimes M_y u^{t+1/2} = F(t+1/2) + (dt * M_x \otimes S_y) u^t \\ M_x \otimes (M_y - dt * S_y) u^{t+1} = F(t+1/2) + (dt * S_x \otimes M_y) u^{t+1/2}
$$

The right hand function here represents the changes caused by the force acting on the system during the time step. It is the sum of two elements:

1. The state of our system at the previous moment in time  $(u_t,w)=\sum_{i=1,...,N_x;j=1,...,N_y}u_{i,j}^t(B_i^x(x)B_j^y(y),B_k^x(x)B_l^y(y))$ (also multiplied by the test function and area integrated). Of course, we also use a linear combination of B-spline base functions to represent the state of our system in the previous time step l

$$
u(x,y;t)=u_t=\textstyle\sum_{i=1,...,N_x;j=1,...,N_y}u_{i,j}^tB_i^x(x)B_j^y(y)
$$

2. Changes caused by a force acting on the system during the time step  $(f_{t+1},w)=(f_{t+1}(x,y),B_k^x(x)B_l^y(y))$ l

Utworzona przez [admin](https://epodreczniki.open.agh.edu.pl/tiki-user_information.php?userId=1). Ostatnia aktualizacja: Wtorek 03 z Listopad, 2020 23:05:15 UTC przez paszynsk@agh.edu.pl. Autor: Maciej Paszynski

STATUS: W opracowaniu **Zgłoś do recenzji** [Edytuj](https://epodreczniki.open.agh.edu.pl/tiki-editpage.php?page=Implicit%20method)

[Jak to działa?](https://epodreczniki.open.agh.edu.pl/openagh-jak_to_dziala.php) [O e-podręcznikach AGH](https://epodreczniki.open.agh.edu.pl/openagh-o_epodrecznikach.php) [Regulamin](https://epodreczniki.open.agh.edu.pl/openagh-regulamin.php) [Polityka prywatności](https://epodreczniki.open.agh.edu.pl/openagh-rodo.php) [Licencja CC BY-SA](https://epodreczniki.open.agh.edu.pl/openagh-licencja.php)

[Partnerzy](https://epodreczniki.open.agh.edu.pl/openagh-partnerzy.php) [Kontakt](https://epodreczniki.open.agh.edu.pl/openagh-kontakt.php) [Prześlij opinię](https://epodreczniki.open.agh.edu.pl/openagh-opinia.php) [About](https://epodreczniki.open.agh.edu.pl/etextbooks.php)

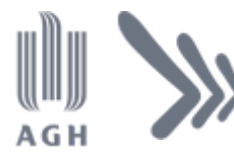

Akademia Górniczo-Hutnicza im. Stanisława Staszica w Krakowie Centrum e-Learningu

[Centrum e-Learningu AGH](http://www.cel.agh.edu.pl/) ©2013–2020

[Wersja mobilna](https://epodreczniki.open.agh.edu.pl/tiki-index.php?page=Implicit+method)